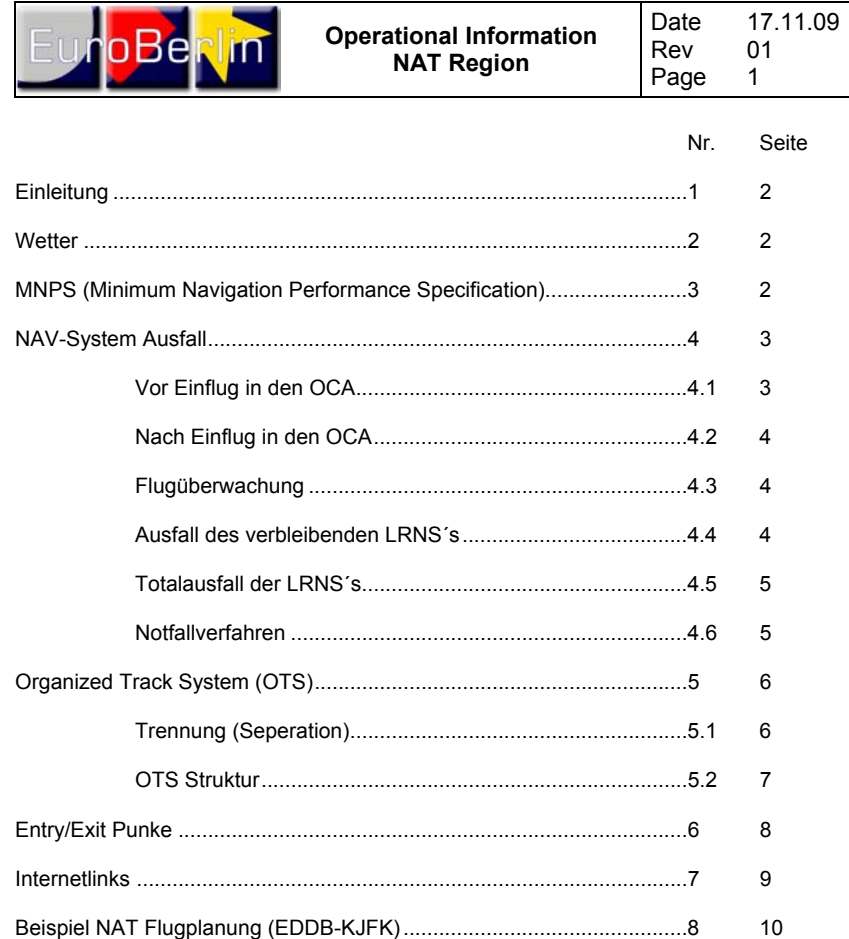

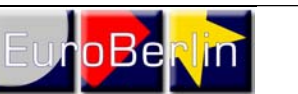

**Operational Information NAT Region** 

Date Rev Page 17.11.09 01 2

### **1. Einleitung**

Der North Atlantic (NAT) Luftraum ist die natürliche Grenze zwischen Europa und Nordamerika mit der kürzesten Strecke zwischen Irland und Neufundland. Das Verkehrsaufkommen auf den Nordatlantikrouten ist sehr hoch, wobei tagsüber hauptsächlich in westliche Richtung (Spitzenzeit 1200 über Westeuropa) fliegender und nachts in östliche Richtung (Spitzenzeit 0000 über Ostkanada) fliegender Verkehr vorherrscht. Dieses Handout soll einen Überblick über die North Atlantic Operation liefern (NATOPS).

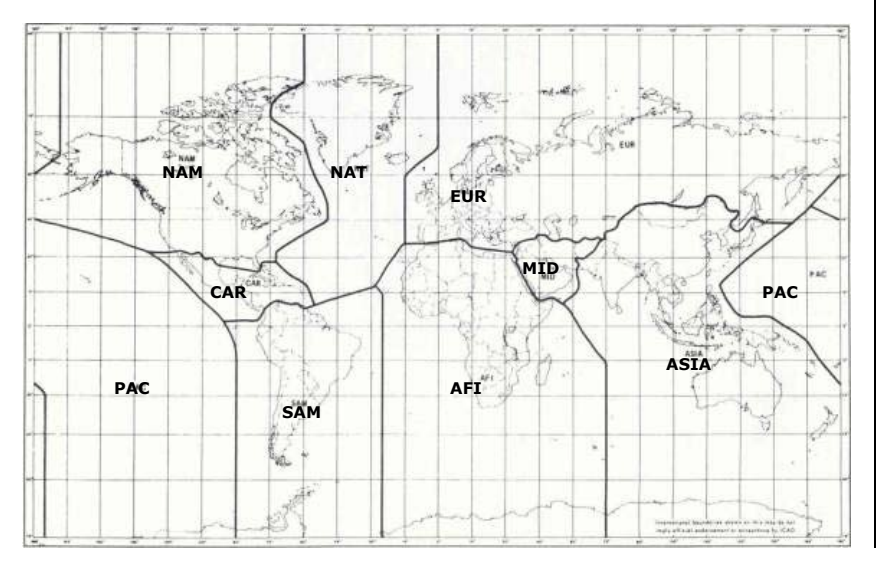

### **2. Wetter**

Es herrschen vornehmlich Westwinde vor, die im Herbst über der amerikanischen Ostküste am stärksten sind. Oftmals treten diese Winde in Verbindung mit Clear Air Turbulences (CAT) auf. Zusätzlich können im Spätsommer vermehrt Wirbelstürme und tropische Stürme an der amerikanischen Südostküste sowie in der Karibik auftreten.

### **3. MNPS (Minimum Navigation Performance Specification)**

MNPS erlaubt den reduzierten lateralen und longitudinalen (Abstand zu anderen Flugzeugen auf der selben Flughöhe) Abstand von Flugzeugen innerhalb des Oceanic Control Airspace (OCA) [=MNPS Aircpace].

Der Oceanic Control Airspace (OCA) begrenzt sich wie folgt:

- Zwischen FL285 und FL420
- NAT Gebiet zwischen 27°N und dem Nordpol
- Die östliche Grenze wird gebildet durch die Grenzen der Kontrollgebiete Santa-Maria Oceanic, Shanwick Oceanic und Reykjavik

**NOT FOR REAL AVIATION – FLIGHTSIMULATOR PURPOSES ONLY!**  © EuroBerlin Virtual Airlines Group Operational Information

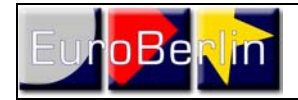

Die westliche Grenze wird gebildet durch die Grenzen der Kontrollgebiete Reykjavik, Gander Oceanic und New York Oceanic, ausgenommen das Gebiet westlich von 60°W und südlich von 38°30'N

Eine angemessene Navigationsausrüstung des Luftfahrzeugs sowie die Erlaubnis des Staates, in dem das Luftfahrzeug zugelassen ist, werden benötigt, um im MNPS zu fliegen.

Es finden besondere Notfallverfahren für den Ausfall von Navigationsausrüstung Anwendung.

Alle im Nordatlantikverkehr eingesetzten Luftfahrzeuge der EuroBerlin Group sind für den MNPS zugelassen.

30 Minuten nach dem Einfliegen in den MNPS muss der Transponder auf A2000 gesetzt werden.

#### ATC Flugplan:

Für Flüge innerhalb des MNPS, muss der Buchstabe "X" im ATC-Flugplan eingegeben werden.

#### **4. NAV-System-Ausfall**

Die minimale Navigationsausrüstung besteht aus 2 LRNS´s (Long Range Navigation Systems). Einige Luftfahrzeuge sind mit drei LRNS´s ausgestattet. Diese können Flüge im MNPS durchführen, auch wenn bereits vor dem Start eines dieser LRNS´s ausgefallen ist.

Die folgenden Notfallverfahren finden nur Anwendung, wenn Luftfahrzeuge nur mit den 2 benötigten LRNS´s ausgestattet sind, bzw. bei 3 LRNS´s bereits eines ausgefallen ist.

### **4.1 Vor Einflug in den OCA**

Falls ein LRNS ausfällt gilt folgendes Notfallverfahren:

- auf einem geeigneten, nächstgelegenen Flughafen landen oder zum Abflughafen zurückkehren
- den MNPS meiden und eine der NAT Deviation Routes fliegen, die für Luftfahrzeuge mit einem teilweisen NAV-System-Ausfall reserviert sind
- die Erlaubnis einholen auf einem Flightlevel unter oder über dem MNPS zu fliegen

#### NAT Deviation Routes:

Folgende Routen sind für Luftfahrzeuge reserviert, die einen teilweisen Ausfall ihres LRNS´s haben.

1. Stornoway/Benbecula – KEF  $STN/BFN - 61°N 10°W - AI DAN - KFF$ 

2. Stornoway/Benbecula – KEF STN/BEN – 60° N 10°W – 61° N 12°35'W – ALDAN – KEF

© EuroBerlin Virtual Airlines Group Contractional Information Number of Contractional Information

**NOT FOR REAL AVIATION – FLIGHTSIMULATOR PURPOSES ONLY!** 

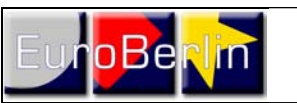

**Operational Information NAT Region** 

Date Rev Page 17.11.09 01 4

- 3. Shannon/Machrihanish/Belfast/Glasgow KEF SHA/MAC/BEL/GOW – 57°N 10°W – 60°N 15°W – 61°N 16°30'W – BREKI – KEF
- 4. KEF Prins Christian Sund KEF – EMBLA – 63°N 30°W – 61°N 40°W – OZN
- 5. KEF Frobay KEF – GIMLI – DA (Kulusuk) – SF (Sondre Stronfjord) – YFB

6. Prins Christian Sund – NAIN OZN – 59°N 50°W – PRAWN – NAIN

7. Prins Christian Sund – Hopedale OZN – 59°N 50°W – Porgy – HO

8. Prins Christian Sund – Goose Bay OZN – 58°N 50°W – LOACH – YYR

### **4.2 Nach Einflug in den OCA**

Falls ein LRNS ausfällt gilt folgendes Notfallverfahren:

- den Flug entsprechend des Flugplans weiterfliegen<br>- die Lage anhand übriger Gege
- die Lage anhand übriger Gegebenheiten beurteilen (Navigationsmöglichkeiten, verbleibende Flugstrecke/-zeit im MNPS, etc.)
- erwägen über oder unter dem MNPS zu fliegen und ATC Message vorbereiten
- mit ATC die beste Maßnahme abstimmen
- entsprechende Clearance von ATC einholen

# **4. 3 Flugüberwachung**

- erhöhte Überwachung des Fluges/der Instrumente und sich bewusst sein, dass gegenseitiger Instrumentencheck nicht länger möglich ist (error checking)
- Die Kompassinstrumente mit den Angaben über True Heading im Flugplan vergleichen
- Andere Luftfahrzeuge bzw. deren Kondensstreifen visuell erfassen und zur Richtungsbestimmung benutzen
- ATC für Informationen über andere Luftfahrzeuge kontaktieren
- Andere Luftfahrzeuge über 123.45 MHz / 121.50 MHz kontaktieren und Informationen über drift, groundspeed und winds einholen

#### **4.4 Ausfall des verbleibenden LRNS´s**

- sofort ATC informieren
- versuchen Kontakt zu anderen Luftfahrzeugen herzustellen und Navigationsmethoden wie unter 4.3 beschrieben versuchen anzuwenden
- nach anderen Luftfahrzeugen Ausschau halten, die möglicherweise den anstehenden Kurs kreuzen
- alle Exterior Lights einschalten

- Falls kein Kontakt mit ATC hergestellt werden kann in Erwägung ziehen 500ft zu sinken oder zu steigen

17.11.09 01 5

- Über 123.45 MHz / 121.50 MHz anderen Verkehr über Vorgehen informieren Hinweis: Diese Vorgehensweise ist auch dann anzuwenden, wenn das verbleibende LRNS offensichtlich falsche Informationen liefert, bzw. noch beide LRNS´s funktionieren aber zu weit voneinander abweichende Informationen liefern und das defekte System nicht eindeutig identifiziert werden kann.

### **4.5 Totalausfall der LRNS´s**

Bei einem Navigations-Computersystem (z.B. FMS) ist es üblicherweise so, dass lediglich die Systemkomponente ausfällt, die die Berechnungen vornimmt. D.h. der Luftfahrzeugführer erhält falsche Informationen in Bezug auf Kurs- und Positionsangaben. Die eigentlichen Parameter des Systems IRS/INS/GPS (LAT / LONG, Drift, Groundspeed sind i.d.R. korrekt.

#### **4.6 Notfallverfahren**

Die folgenden Notfallverfahren gelten hauptsächlich für Notsinkflüge (nach Druckverlust) und bei Umkehr zum Abflughafen. Bei Abweichungen vom Flugplan, zunächst ATC Clearance einholen, bevor z.B. ein Notsinkflug eingeleitet wird. Die folgenden Notfallverfahren gelten auch für Luftfahrzeuge, die die erforderlichen MNPS´s nicht mehr einhalten können, bzw. deren Navigation nicht mehr akkurat gewährleistet werden kann.

#### **Für den Fall, dass eine ATC Clearance nicht eingeholt werden kann:**

- soll der Luftfahrzeugführer seine Position (mit Angabe des NAT Tracks) über 123.45 MHz / 121.50 MHz in regelmäßigen Abständen mitteilen, bis eine ATC Clearance eingeholt werden kann
- alle Exterior Lights einschalten und Ausschau nach anderen Luftfahrzeugen halten, die den eigenen Kurs möglicherweise kreuzen
- falls die zugewiesene Flughöhe nicht gehalten werden kann 500ft sinken oder steigen

Zusätzlich, falls der Flug im OTS durchgeführt wird und die Anweisungen des ATC nicht befolgt werden können, muss das OTS verlassen werden:

- 90° nach rechts oder links abdrehen mit zunächst minimaler Sinkrate auf ein FL sinken, dass 500ft niedriger ist.
- entscheiden einen Parallelkurs 30nm vom ursprünglichen Track zu fliegen oder zu einem Ausweichflughafen zu fliegen

#### **Ausweichen durch den fließenden Verkehrsstrom:**

Beim Ausweichen durch den fließenden Verkehrsstrom des OTS hindurch und bei Luftfahrzeugen, die in der Lage sind niedriger als FL285 bzw. höher als FL410 zu fliegen und die keine ATC Clearance einholen können, müssen folgende Maßnahmen ergreifen:

- in die Richtung des Ausweichflughafens einschwenken und dabei einen Parallelkurs einnehmen, der 30nm nördlich oder südlich des ursprünglichen Tracks liegt fliegen

**NOT FOR REAL AVIATION – FLIGHTSIMULATOR PURPOSES ONLY!** 

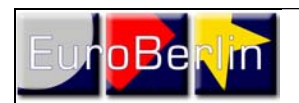

**Operational Information NAT Region** 

Date Rev Page 17.11.09 01 6

- ein FL wählen, dass 500ft höher oder niedriger liegt, als das ursprünglich zugewiesene
- falls nötig nach erreichen des 30nm nördlich oder südlich gelegenen Tracks auf ein FL unter FL285 oder über FL410 sinken bzw. steigen
- falls unter FL285 ein FL wählen, dass 500ft über oder unter üblichen FL's liegt
- falls über FL410 ein FL wählen, dass 1000ft über oder unter üblichen FL's liegt
- falls es sich um ein Luftfahrzeug mit 2 Triebwerken unter ETOPS handelt, ATC informieren und um Priorität ersuchen

 Die nächstgelegenen Ausweichflughäfen im MNPS sind auf der europäischen Seite Shannon, Santa-Maria und Reykjavik sowie auf der amerikanischen Seite Gander und Goose Bay.

## **5. Organized Track System (OTS)**

Das OTS innerhalb des MNPS wird zwei Mal pro Tag erstellt und fasst alle relevanten Daten in der NAT Track Message zusammen.

Die Anzahl der Strecken und die Streckenführung werden entsprechend des zu erwartenden Verkehrsaufkommens und der Wettersituation geplant.

### **5.1 Trennung (Seperation)**

Die laterale Trennung (seitlicher Abstand auf gleicher Flughöhe) zwischen zwei nebeneinander liegenden Tracks ist 1°, was 60nm entspricht.

Die longitudinale Trennung (Abstand vor bzw. hinter den Luftfahrzeugen) beträgt 10 Minuten, wobei alle Luftfahrzeuge auf einem Track die gleiche Geschwindigkeit fliegen und sich ein Abstand von ca. 80nm ergibt.

Die vertikale Trennung (Höhenabstand) erlaubt bis zu 13 Luftfahrzeuge an der gleichen Position. Dabei werden alle RVSM (Reduced Vertical Seperation Minimum) FL ausgenutzt.

Folgende Flightlevel stehen zur Verfügung:

- im OTS sind alle in der NAT Track Message angegebenen FL möglich
- Außerhalb des OTS (für Flüge die nicht innerhalb des Zeitraums fallen, in dem eine NAT Track Message gültig ist = siehe auch OTS Struktur) stehen die folgenden Flightlevel zur Verfügung. Die Zeitangaben beziehen sich auf den Zeitpunkt des geplanten Überfluges der Position 30°W:

### Für Flüge in westliche Richtung (Westbound)

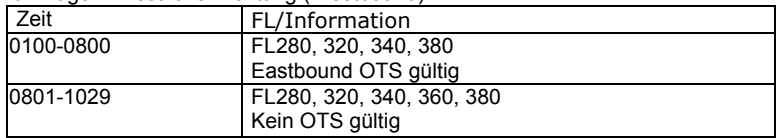

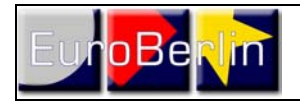

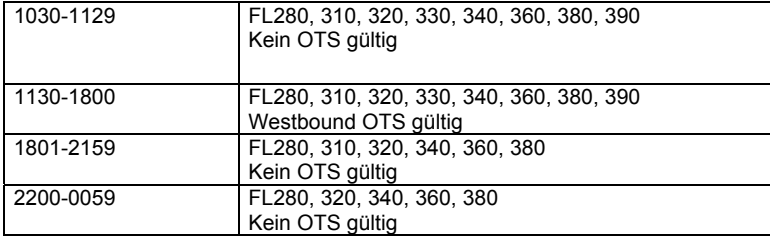

#### Für Flüge in östliche Richtung (Eastbound)

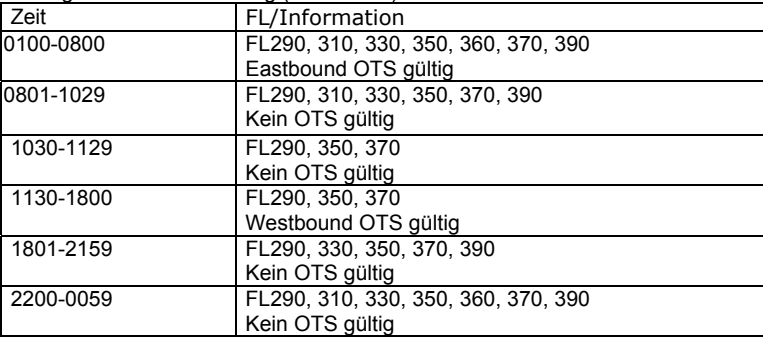

#### **5.2 OTS Struktur**

Westbound OTS (in westlicher Richtung)

Die westbound OTS Struktur wird von Shanwick herausgegeben und ist im Zeitraum von 1130 und 1900UTC gültig (tagsüber). Bei der Festlegung wird beachtet, dass starke Westwinde vermieden werden und die möglichst kürzesten Verbindungen gewählt werden.

Der nördlichste Track erhält den Namen "Alpha", der nächstgelegene südlichere Track heißt "Bravo", gefolgt von "Charlie" u.s.w.

#### Eastbound OTS (in östlicher Richtung)

Die eastbound OTS Struktur wird von Gander herausgegeben und ist im Zeitraum von 0100 und 0800UTC gültig (nachts). Bei der Festlegung wird versucht Rückenwinde so gut wie möglich auszunutzen. Der südlichste Track erhält den Namen "Zulu", der nächstgelegene nördlichere Track heißt "Yankee", gefolgt von "X-Ray" u.s.w.

Um den reibungslosen Übergang zwischen einen Eastbound OTS und einem Westbound OTS zu gewährleisten gibt es zwischen der Gültigkeitsdauer zweier OTS´s mehrere Stunden, in denen kein OTS gültig ist. In dieser Zeitspanne können entweder zuvor bestandene Tracks oder beliebig geplante Routen gewählt werden. Bei der Auswahl der Flightlevel sind die Tabellen aus 5.1 zu beachten.

# © EuroBerlin Virtual Airlines Group Operational Information

**NOT FOR REAL AVIATION – FLIGHTSIMULATOR PURPOSES ONLY!** 

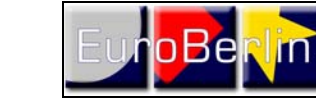

**Operational Information NAT Region** 

Date Rev Page 17.11.09 01 8

# **6. Entry/Exit Punkte**

Europa Westküste:

Der folgenden Tabelle sind die Entry und Exit Punkte zum/vom OTS zu entnehmen.

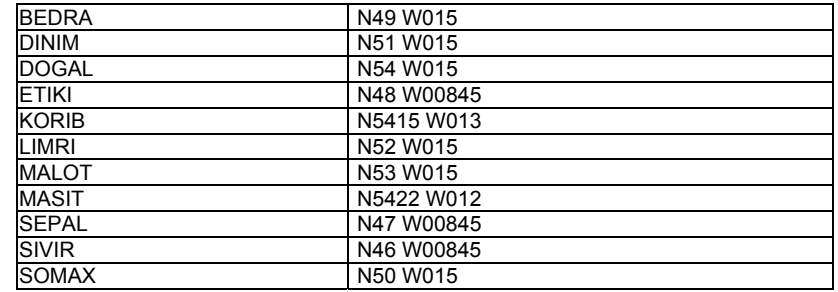

#### Nordamerika Ostküste:

Der folgenden Tabelle sind die Entry und Exit Punkte zum/vom OTS zu entnehmen.

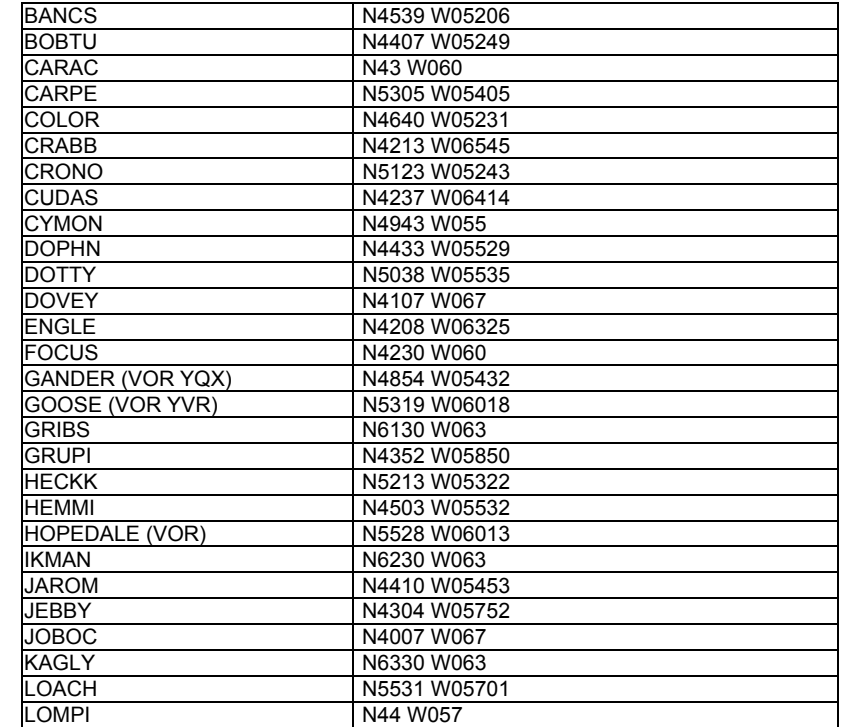

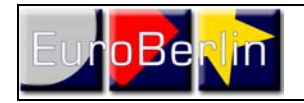

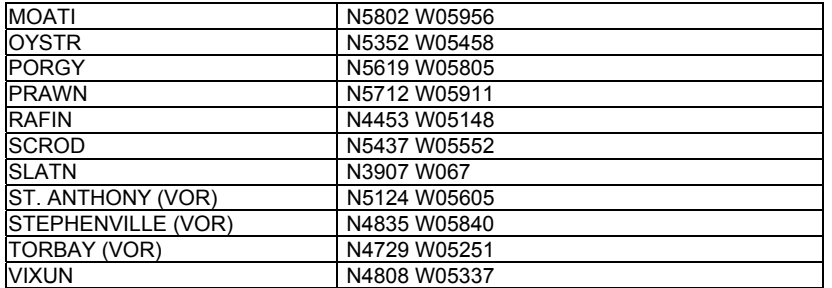

#### **7. Internetlinks**

Von folgenden Seiten können aktuelle NAT Track Messages für das OTS heruntergeladen werden:

http://www.gofir.com/general/nat\_tracks/

Links zum Wetter:

Allgemeine Informationen und verschiedene Karten: http://aviationweather.gov (in Englisch)

Aktuelle Significant Weather Charts http://www.wetterklima.de/flug/swc.htm http://www.baseops.de

Aktuelle TAF´s http://www.wetterklima.de/flug/tafhaupt.htm

Aktuelle MEATR´s http://www.wetterklima.de/flug/metarhaupt.htm

Aktuelle Windkarten http://www.wetterklima.de/flug/windhaupt.htm

Erklärungen zu TAF´s (in Englisch) http://aviationweather.gov/static/help/taf-decode.shtml

Internetflugplanungsprogramm http://rfinder.asalink.net/free/

**Operational Information NAT Region** 

Date Rev Page 17.11.09 01 10

# **8. Beispiel NAT Flugplanung (EDDB-KJFK)**

Um zu verdeutlichen, wie genau eine NAT Flug geplant wird, legen wir das Beispiel des Fluges EB 401 von Berlin (EDDB) nach New York (KJFK) zugrunde.

Flugdaten: Datum: 08. April 2005<br>Flug: EB 401 EB 401 Routing: EDDB-KJFK STD: 0900UTC STA: 1750UTC PCFT: 08:50 A/C: Airbus A330-200

Für Europa und den Nordatlantik werfen wir zunächst einen Blick auf die aktuellen Wetterkarten (Significant Weather Chart – SWC), zu beziehen von: http://www.wetterklima.de/flug/swc.htm

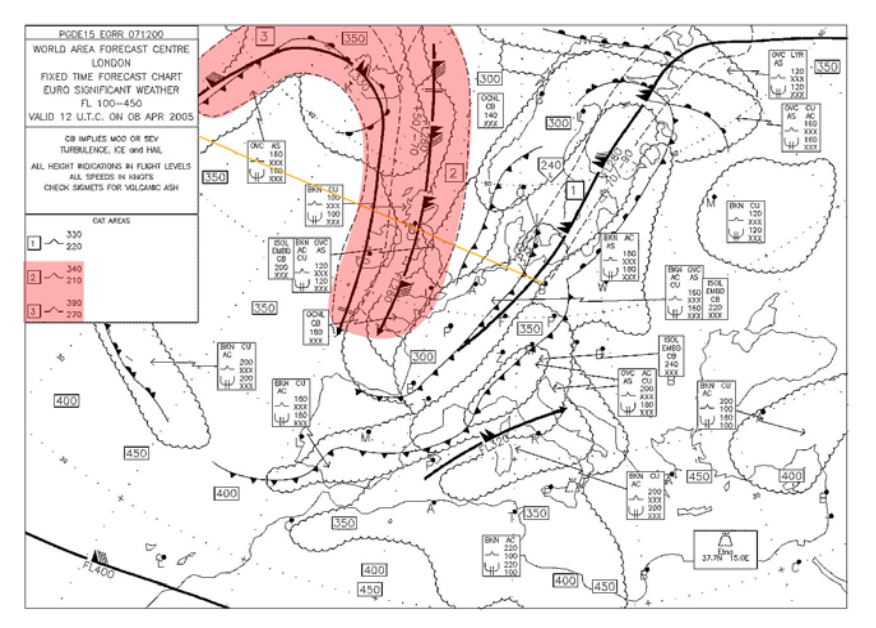

In der hier abgebildeten SWC kann man deutlich zwei nahe beieinander liegende CAT areas erkennen (rot gekennzeichnet), die laut Legende moderate Turbulenzen in den Höhen zwischen FL210 und FL390 versprechen. Die gelbe Linie zeigt den direkten Kurs von Berlin nach New York an. Bei diesem Flug wird es sich nicht vermeiden lassen durch diese CAT area hindurchzufliegen. Ansonsten spielt sich das übrige Wettergeschehen unterhalb unserer geplanten Reiseflughöhe ab, die wir vorab bei FL380 festsetzen.

**NOT FOR REAL AVIATION – FLIGHTSIMULATOR PURPOSES ONLY!** © EuroBerlin Virtual Airlines Group Operational Information

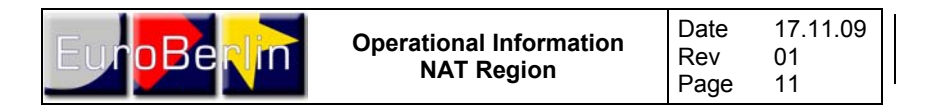

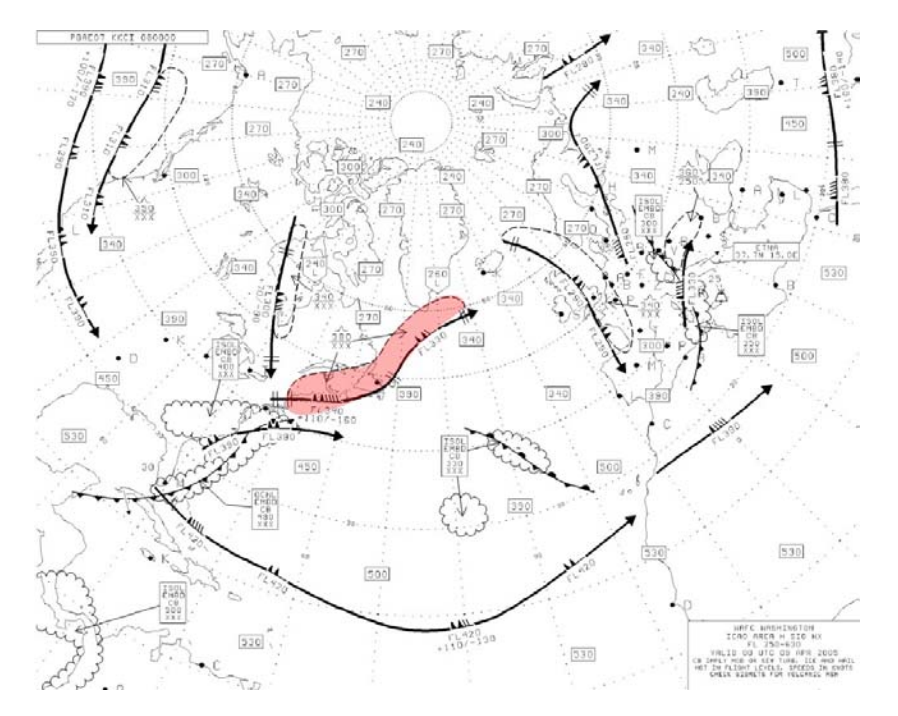

Auf der hier abgebildeten SWC, die den gesamten Bereich unseres Fluges abdeckt, ist über dem Nordosten Kanadas ebenfalls eine CAT area zu erkennen (rot gekennzeichnet), die sich bis in FL380 erstreckt. Auch hier müssen wir mit moderaten Turbulenzen rechnen.

Des weiteren betrachten wir das "long TAF" (Wetter für die nächsten 18 Stunden) für New York sowie für unseren Ausweichflughafen Boston.

KJFK 081155Z 081212 36015KT P6SM BKN035 TEMPO 1214 BKN015 FM1400 01014G21KT P6SM SCT040 BKN080 FM1900 04012KT P6SM SCT080 FM0100 03007KT P6SM FEW250 FM0900 02015KT P6SM FEW250

KBOS 081120Z 081212 32012G20KT P6SM BKN045 TEMPO 1213 BKN025 FM1400 36008KT P6SM BKN130 FM1700 03012KT P6SM BKN130 FM0200 01010KT P6SM SCT130

Eine ausführliche (englische) Beschreibung zum Lesen von TAF´s findet man unter: http://aviationweather.gov/static/help/taf-decode.shtml

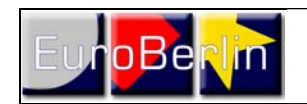

**Operational Information NAT Region** 

Date Rev Page 17.11.09 01 12

Zwar verspricht das Wetter nicht sehr schön zu werden, einer Landung in New York spricht jedoch nichts entgegen und auch für unseren Ausweichflughafen Boston ist das Wetter "gut".

Wichtig für einen Langstreckenflug sind auch die Windverhältnisse, da diese einen starken Effekt auf die Fluglänge und den Treibstoffverbrauch haben können. Da auf der Nordatlantikroute stets Winde in östlicher Richtung herrschen gilt es auf einem Flug von Europa nach Nordamerika diesen Winden so gut wie möglich auszuweichen. Auf dem Rückflug (von Nordamerika nach Europa) versucht man hingegen so gut wie möglich mit starkem Rückenwind zu fliegen.

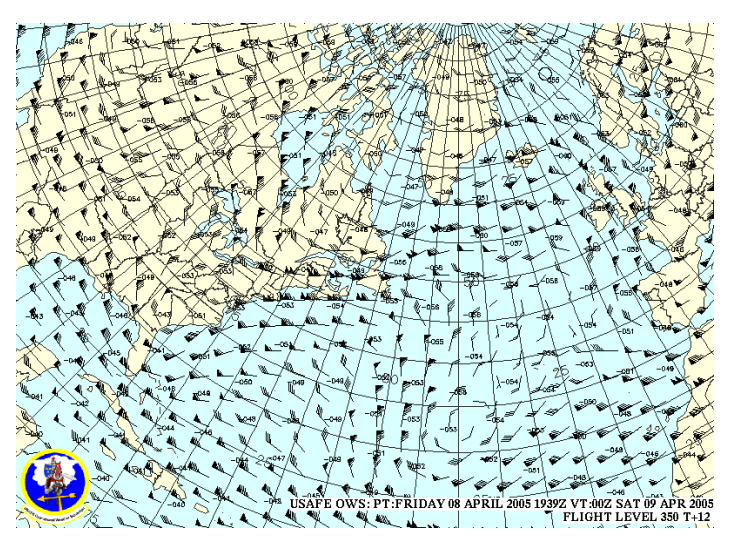

Für den heutigen Tag sind leider über dem gesamten Nordatlantik (und auch in allen Flughöhen) relativ starke Gegenwinde vorhergesagt. Wir werden auf die NAT Track´s vertrauen, die stets die "besten" Routen darstellen.

Nun werden wir uns an die eigentliche Flugplanung machen.

Den zu planenden Langstreckenflug von EDDB nach KJFK kann man in drei Bereiche teilen. Zum einen die Strecke innerhalb Europas von EDDB zu einem festgelegten Punkt an der Grenze des MNPS Luftraums, dem Streckenabschnitt über den Atlantik im MNPS Luftraum (dem NAT Track) und dem Teil vom letzten Punkt des NAT Tracks zum Flughafen KJFK.

Um den ersten und den letzten Streckenabschnitt korrekt planen zu können, muss man sich zunächst den mittleren Teil, also den Streckenabschnitt über den Atlantik anschauen, der durch die NAT Tracks festgelegt wird, solange wie der Flug zwischen 1130Z und 1900Z über den Atlantik führt. Da dies bei unserem Flug EB 401 der Fall ist, beziehen wir die aktuelle NAT Track Message z.B. von: http://www.gofir.com/general/nat\_tracks/

**NOT FOR REAL AVIATION – FLIGHTSIMULATOR PURPOSES ONLY!** 

© EuroBerlin Virtual Airlines Group Operational Information

**NOT FOR REAL AVIATION – FLIGHTSIMULATOR PURPOSES ONLY!** © EuroBerlin Virtual Airlines Group Contractional Information Number of Contractional Information

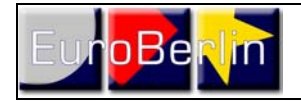

17.11.09 01 13

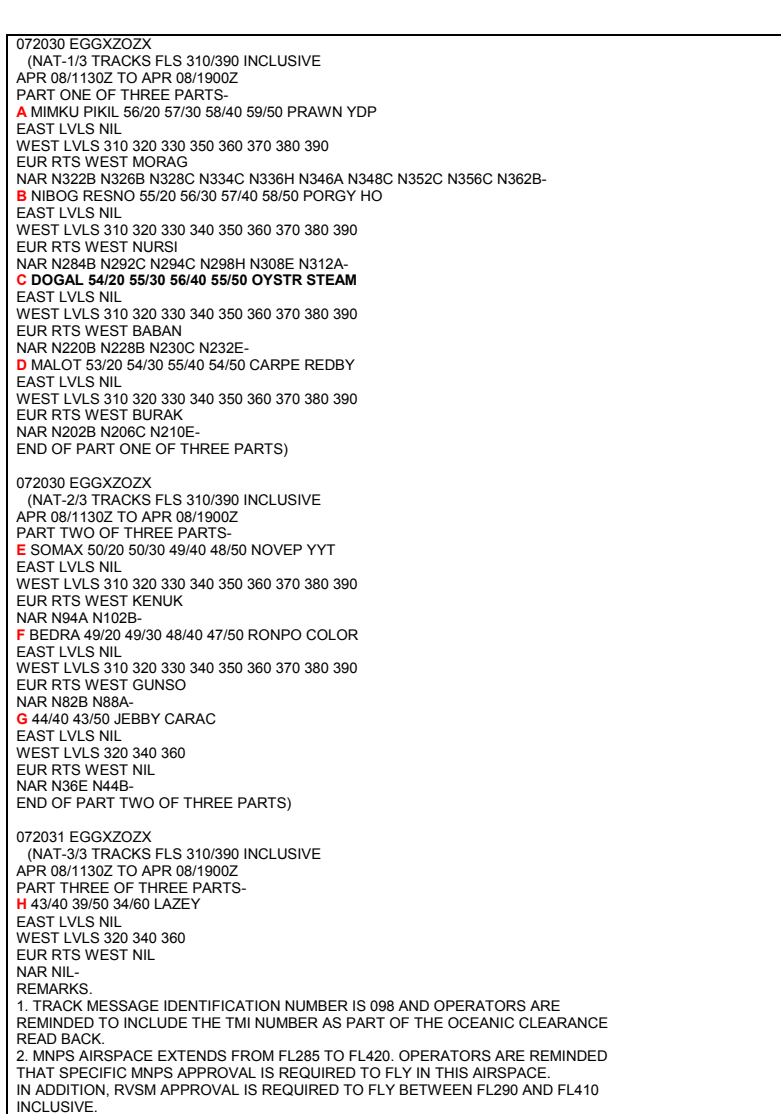

INCLUSIVE. 3. EIGHTY PERCENT OF GROSS NAVIGATION ERRORS RESULT FROM POOR COCKPIT PROCEDURES. ALWAYS CARRY OUT PROPER WAY POINT CHECKS. 4. NAT FLIGHT PLANNING RESTRICTIONS IN FORCE FOR AIRCRAFT TRANSITING BETWEEN NEW YORK OCEANIC AND CANADIAN DOMESTIC AIRSPACE. NOTAM CZQX A2939/05 REFERS.- END OF PART THREE OF THREE PARTS)

**NOT FOR REAL AVIATION – FLIGHTSIMULATOR PURPOSES ONLY!**  © EuroBerlin Virtual Airlines Group Contractional Information Nurtual Airlines Group © EuroBerlin Virtual Airlines Group

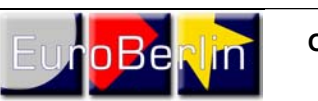

**Operational Information NAT Region** 

Date Rev Page 17.11.09 01 14

Die veröffentlichten NAT Tracks in dieser Zeit beginnen mit dem nördlichsten NAT Track "Alpha" und enden mit dem südlichsten NAT Track "Hotel".

Mit Hilfe der eingezeichneten Koordinaten in den Wetterkarten (SWC) und den dort zu findenden Informationen über die Großwetterlage oder mit zusätzlicher Hilfe von genaueren North Atlantic Plotting Charts (im Fachhandel erhältlich) suchen wir uns einen geeigneten NAT TRACK aus.

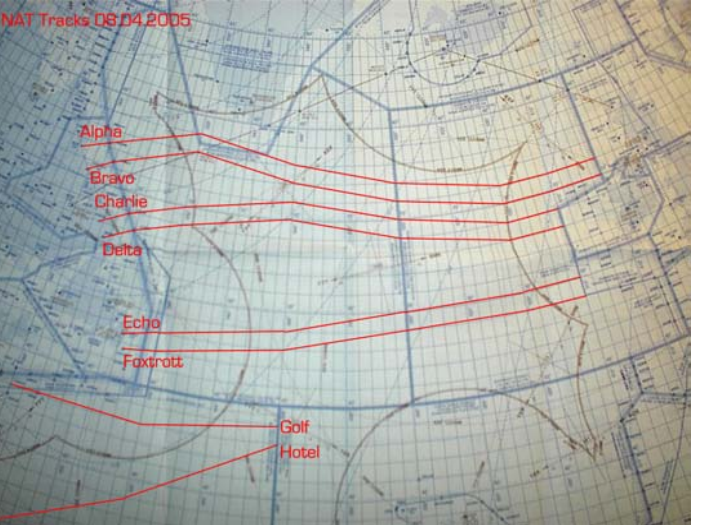

Wir entscheiden uns für NAT Track "Charlie" mit seinem Entry Punkt DOGAL und seinem Exit Punkt STEAM.

Bei der Wahl des NAT Tracks ist stets der für den angesetzten Flug mit seinem Abflugund Zielflughafen der optimalste zu wählen. Der geeignetste NAT Track muss hierbei nicht immer der kürzeste sein. Oft wird die Streckenführung über den Atlantik vermeintlich "unwirtschaftlich" gewählt, ist dann aber in Bezug auf Wetter und Wind die optimalste.

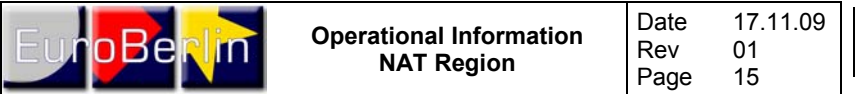

Von EDDB nach DOGAL planen wir die Route so kurz wie möglich. Ein Umfliegen der für heute vorhergesagten CAT area (siehe SWC) ist nicht möglich.

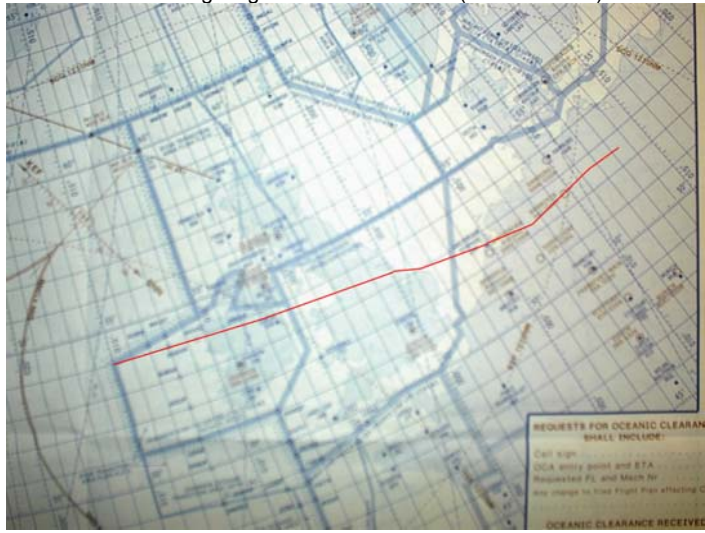

Vom Exit Punkt STEAM nach New York verbleibt folgende Strecke.

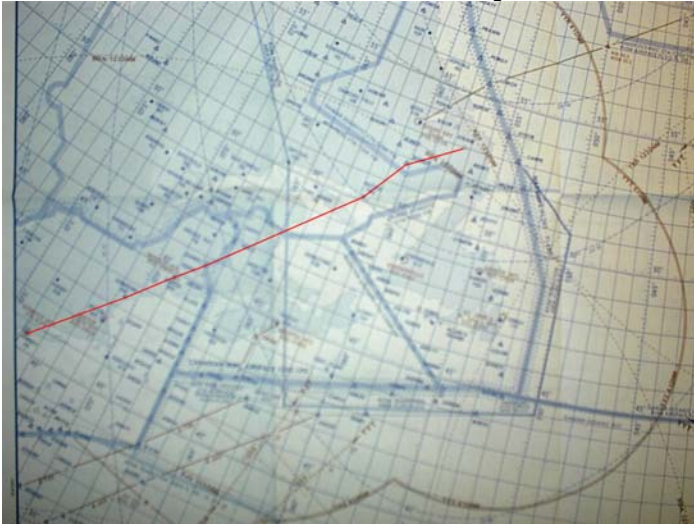

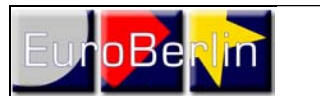

**Operational Information NAT Region** 

Date Rev Page 17.11.09 01 16

Eine erhebliche Erleichterung bei der Erstellung von Flugplänen für Transatlantikflüge ist der RouteFinder unter http://rfinder.asalink.net/free/

Dort geben wir neben dem Abflughafen EDDB und dem Ziel KJFK auch das gewünschte FL380 ein und wählen bei NATs die Option "enabled" aus. Auf diese Weise wird die aktuelle NAT Track Message bei der Planung bereits berücksichtigt.

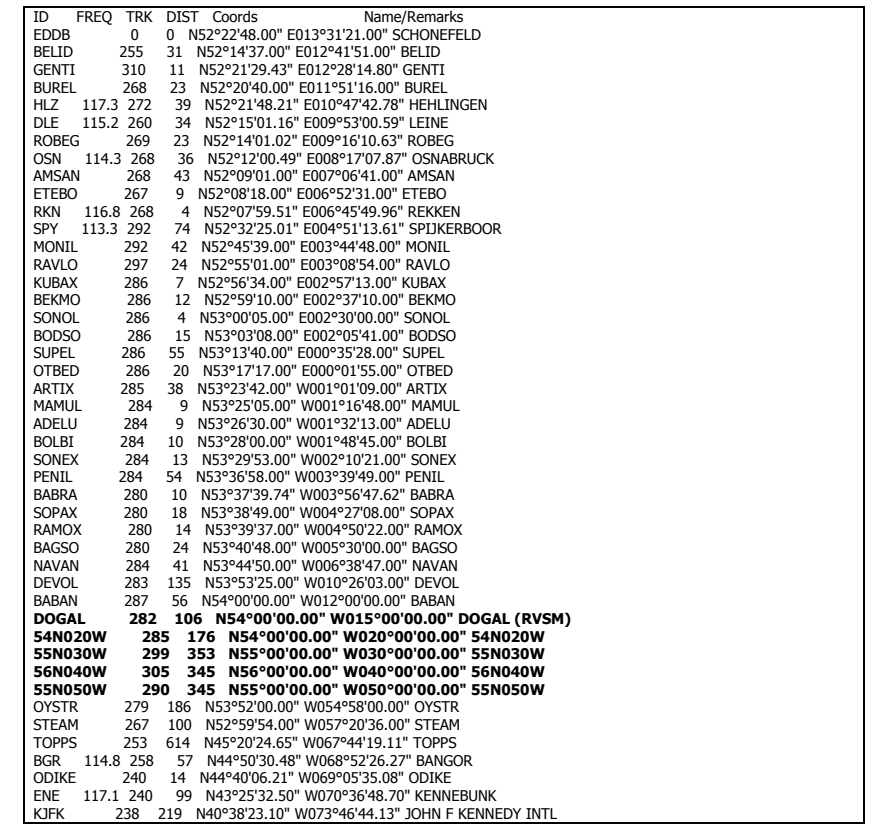

**EDDB** (0.0nm) -SID-> **BELID** (31.4nm) -Y203-> **GENTI** (42.2nm) -Y203-> **BUREL** (64.8nm) -Y203-> **HLZ** (103.6nm) -UL980-> **DLE** (137.8nm) -UL980-> **ROBEG** (160.4nm) -UL980-> **OSN** (196.6nm) -UL980-> **AMSAN** (240.0nm) -UL980-> **ETEBO** (248.7nm) -UG9-> **RKN** (252.8nm) -UL602-> **SPY** (327.0nm) -UY70-> **MONIL** (369.5nm) -UY70-> **RAVLO** (393.1nm) -UY70-> **KUBAX** (400.3nm) -UY70-> **BEKMO** (412.7nm) -UY70-> **SONOL** (417.1nm) -UY70-> **BODSO** (432.1nm) -UY70-> **SUPEL** (487.2nm) -UY70-> **OTBED** (507.6nm) -UL26-> **ARTIX** (545.9nm) -UL26-> **MAMUL** (555.3nm) -UL26-> **ADELU** (564.6nm) -UL26-> **BOLBI** (574.6nm) -UL26-> **SONEX** (587.6nm) -UL26-> **PENIL** (641.2nm) -UL70-> **BABRA** (651.3nm) -UL70-> **SOPAX** (669.3nm) -UL70-> **RAMOX** (683.1nm) -UL70-> **BAGSO** (706.7nm) -UL70-> **NAVAN** (747.6nm) -UL70-> **DEVOL** (882.1nm) -UN544-> **BABAN** (937.8nm) -UN544-> **DOGAL** (1043.7nm) -**NATC**-> **54N020W** (1220.1nm) -**NATC**-> **55N030W** (1573.6nm) -**NATC**-> **56N040W** (1918.6nm) -**NATC**-> **55N050W** (2263.6nm) -**NATC**-> **OYSTR** (2449.9nm) -**NATC**-> **STEAM** (2549.6nm) -N220-> **TOPPS** (3163.2nm) -J581-> **BGR** (3219.8nm) -J581->

**NOT FOR REAL AVIATION – FLIGHTSIMULATOR PURPOSES ONLY!**  © EuroBerlin Virtual Airlines Group Operational Information

**NOT FOR REAL AVIATION – FLIGHTSIMULATOR PURPOSES ONLY!**  © EuroBerlin Virtual Airlines Group Contractional Information Number of Contractional Information

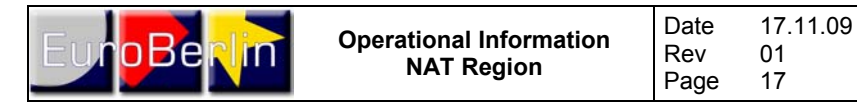

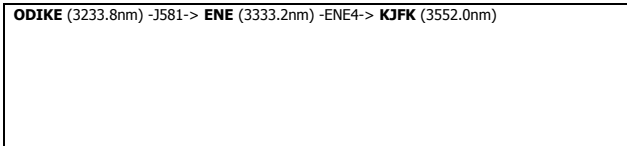

Ein Blick in den erstellten Flugplan zeigt, dass das System den NAT Track "Charlie" (NATC) ausgewählt hat.

Vergleicht man den erstellten Flugplan mit den Wetterkarten, erkennt man, dass die CAT area im Nordosten Kanadas größtenteils gemieden wird.

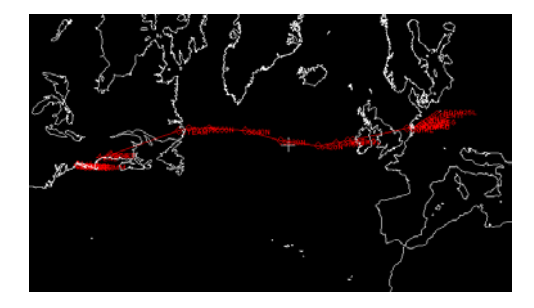

Wichtig bei der Auswahl der Flugstrecke ist bei zweimotorigen Luftfahrzeugen außerdem die Zulassung nach ETOPS (Extended Twin Engine Operations), wonach das Luftfahrzeug von jedem Punkt auf seiner geplanten Flugstrecke einen Ausweichflughafen innerhalb einer vorgegeben Flugzeit erreichen muss. Diese Regelung wurde eingeführt, um bei Ausfall eines Triebwerks mit dem verbleibenden noch sicher zu einem Ausweichflughafen zu gelangen.

Die ETOPS Zulassung für die EuroBerlin A330-200 beträgt 180 Minuten. Danach muss das Luftfahrzeug innerhalb dieser Zeit von jedem Punkt der geplanten Flugstrecke einen geeigneten Ausweichflughafen erreichen können.